**到主力的操作?-股识吧**

实盘才能让你更快的学会更多东西.

图形详细介绍(附图说明)和行情分析教学活动,详细地址:\*://blog.sina\*.cn/bjsnkj 注:建议新手用少量资金炒,因为模拟用的虚拟资金,这样有时候不会认真对待.

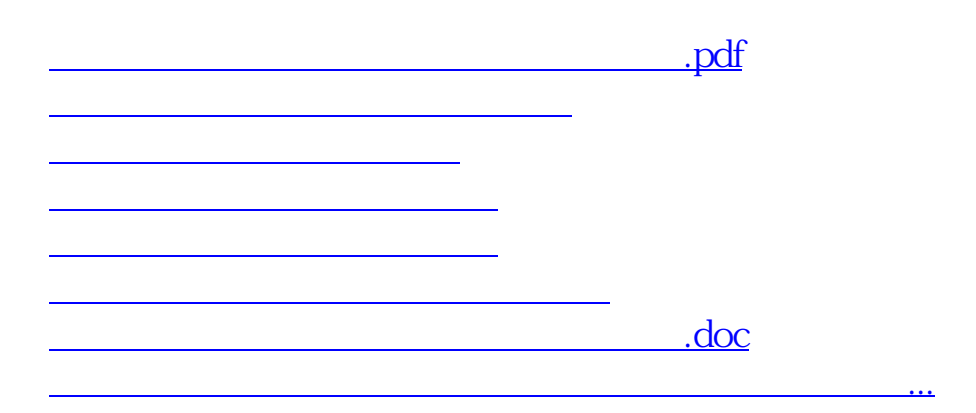

<https://www.gupiaozhishiba.com/article/22783684.html>